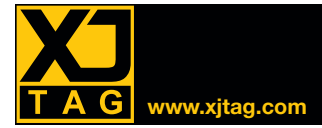

# **Overview**

The XJAPI gives you low-level access to the JTAG chain via either the XJLink or the PXI hardware, allowing easy integration with a wide range of other systems such as development/evaluation boards, test systems...

The USB to JTAG hardware and software interface is composed of a high-speed USB to JTAG hardware module (XJLink2 or XJLink) and a simple-to-use DLL Application Program Interface (XJAPI) designed to allow you to access and control the JTAG chain directly.

The PXI to JTAG hardware and software interface is composed of a high speed PXI to JTAG hardware module (PXI XJLink2) and the same simpleto-use DLL API (XJAPI).

# XJAPI functions

## *Initialising & Terminating*

### **XJAPI\_HardwareSetup**

Function to set up the hardware and the pin mapping, the desired frequency, and whether power should be applied to the board.

### **XJAPI\_HardwareRelease**

The function to release the hardware should be called before exiting.

### **XJAPI\_SetPinMap**

Function to set the pin map. Allows you to assign any JTAG function to any of the 16 configurable pins.

### *Low Level JTAG Access*

### **XJAPI\_SetFrequency**

Function to set TCK frequency between 100kHz and 60MHz.

**XJAPI\_TmsReset** Function to apply a TMS reset.

**XJAPI\_GotoState** Function to go to a specific JTAG TAP state.

### **XJAPI\_SetEndState**

Function to set the final TAP state that the system goes to after a DR or IR scan operation.

### **XJAPI\_ClockChain**

Function to clock the JTAG chain a specific number of times.

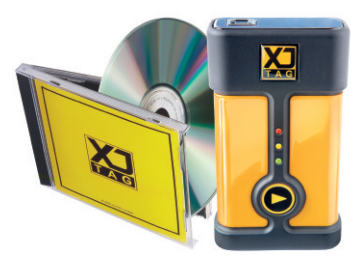

*USB to JTAG interface*

# *High Level Scan functions*

### **XJAPI\_Scan**

Function to execute a JTAG DR/IR scan cycle. By default, it will leave the system in the JTAG\_IDLE state after the scan. To specify a different end state, use **XJAPI\_SetEndState**.

### **XJAPI\_ScanMultiple**

Function to implement multiple scans. This function is used to scan multiple (nScans) chains of mixed type (DR and IR scans) and of mixed length.

## *Miscellaneous functions*

### **XJAPI\_AutoSkew**

Function to automatically compensate for clock skew for the current TCK frequency.

### **XJAPI\_GetLastError**

**XJAPI\_GetVersion XJAPI\_ReadPins XJAPI\_SetPins XJAPI\_SetTrst XJAPI\_Shutdown XJAPI\_Startup XJAPI\_Trst**

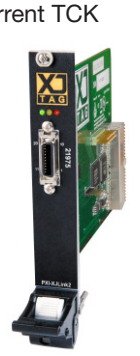

*PXI to JTAG interface*

# **Key Benefits**

- Faster communication / download USB (480 Mbps), JTAG (60 Mbps peak)
- USB to JTAG: Small, lightweight, portable hardware design .<br>— ideal for lab and field work
- PXI to JTAG form factor also available: fully software compatible with the USB to JTAG version (3U/32 bit PXI/c PCI bus interface)
- Self-contained licence allowing you to use the XJTAG system on multiple machines
- Can be used with any pinout, ARM, Xilinx, Altera, etc.
- Easily customisable

# **Features**

- JTAG/IEEE 1149.x compliant
- High speed USB 2.0 interface, backwards compatible with USB 1.0 & 1.1
- USB bus-powered (no external PSU)
- Can supply power to the target board (3.3V, <100 mA)
- TCK clock frequencies up to 60 MHz
- Adjustable JTAG signal termination
- Automatic signal skew control
- Software configurable pin mapping
- JTAG signals are +5V tolerant
- Spare signals on JTAG connector can be used to control other items e.g. hold a board in reset / turn on a PSU
- Provided with all needed files. libraries and an application example
- Designed to be used in C or C++ applications
- XJDemo board available
- Runs on Windows 8 / 7 / XP / Vista

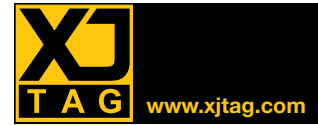

# **XJAPI Software & Hardware Interface**

# XJAPI Data types

#### **JTAG\_STATE**

This enumeration defines the possible states for the JTAG TAP controller as defined in the IEEE 1149.1 specification.

#### **XJAPI\_ERROR**

This enumeration contains error codes that can be returned from the various API functions.

### **XJAPI\_PIN\_DEF**

This structure is used to define an individual pin in a user-defined pinmap.

#### **XJAPI\_PIN\_DRIVE**

Enumeration of the two different pin output impedance values.

# Broadcom Videocore® platform

Application example using the USB to JTAG HW & SW interface (courtesy of Broadcom).

**XJAPI\_PIN\_TYPE**

pinmap.

**XJAPI\_PINMAP**

**XJAPI\_SCAN\_TYPE**

functions.

pinmap.

**XJAPI\_USER\_MAP**

Enumeration of the 8 different pin types available when creating a user-defined

Enumeration of the different standard or user-defined pinmaps. Used as an argument to the **XJAPI\_HardwareSetup** and **XJAPI** SetPinMap functions.

An enumeration of the different scan types available. Used as an argument to **XJAPI\_Scan** and **XJAPI\_ScanMultiple**

A datatype for describing a user-defined

# Supplied files

#### **xjapi.h**

Header file describing the XJAPI functions and datatypes.

### **jtag.h**

Header file with the states defined in IEEE 1149.1 JTAG specification.

#### **xjapi.dll, hwif.dll, common.dll**

The DLLs required to use XJAPI.

### **xjapi.lib**

The XJAPI import library in COFF format (used by Microsoft Visual Studio).

### **xjapi\_omf.lib**

The XJAPI import library in OMF format (used by Borland's C/C++ compilers).

#### **xjapi\_example.c**

C code example demonstrating how to use most of XJAPI's functionality (works on XJDemo board for validation).

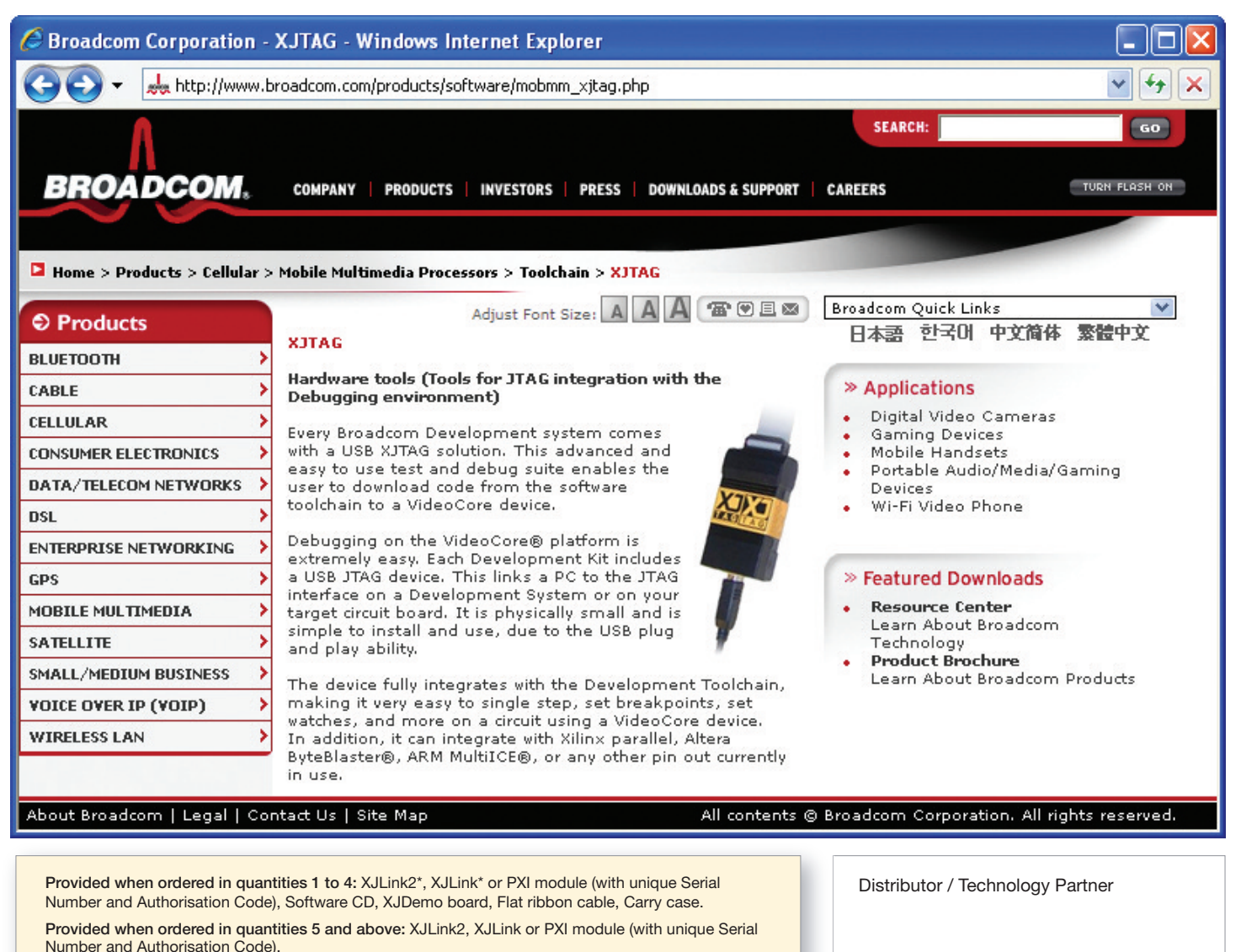

\*USB/JTAG cable also provided

www.xjtag.com/Partners